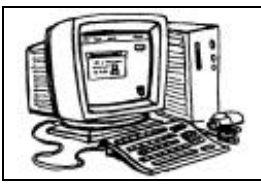

*Compétences évaluées* :

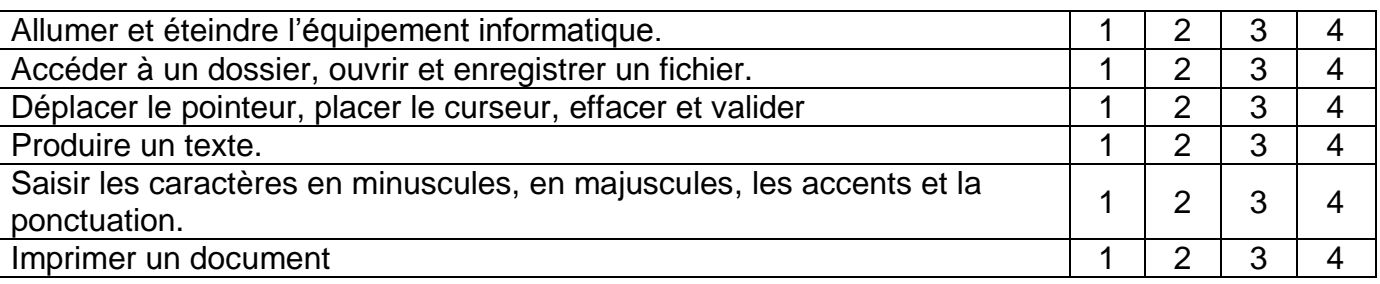

Utilise la police Arial – taille 14

Consigne : Voici le texte à taper

Devinez où nous sommes allés hier soir ?

Nous avons vu : des trapézistes, un dompteur et ses tigres, des jongleurs, des funambules…

Il y avait aussi des clowns : un triste et un joyeux. Ils avaient de drôles de chapeaux et ils jouaient de la flûte à bec.

Et bien oui, nous sommes allés au cirque ! **Tu tapes ton prénom**

Enregistre ton travail sous : ton prénom Evaluation1

Imprime et colle ton travail ici :